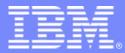

IBM Passport Advantage Software

# Sub-capacity (Virtualization) License Counting Rules

Sun Microsystems Solaris x86 Server Virtualization Environment

**NOTE: Please use these rules along with the <u>Sub-capacity licensing attachment</u>** 

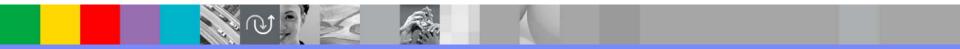

July 28, 2009

# Index

- Summary of Virtualization Capacity (Sub-capacity) Licensing Requirements (page 3)
- License Counting Definitions, Scenarios, Rules (page 4-7)
  - Definitions (page 4)
  - Scenarios:
    - Single Server (page 5-6)
  - Licensing Rules (page 7)
- Manual Calculation of Virtualization Capacity (page 8-11)
  - Eligibility Criteria & Requirements (page 9)
  - Rules (page 10)
  - Worksheet Example (page 11)
- Other
  - Key Web Links (page 12)

# Summary of Virtualization Capacity Licensing Requirements

# • Customers must:

- Agree to the terms of the Sub-capacity Attachment, and follow Virtualization Capacity License Counting rules for their Eligible Virtualization Environment(s)
- Use Eligible Sub-capacity Products
- Use Eligible Virtualization Technologies
- Use Eligible Processor Technologies
- Use the IBM License Metric Tool (ILMT) and maintain report documentation
  - Tivoli Asset Discovery for Distributed V7.2 (TADd) may be used in lieu of IBM License Metric Tool V7.2
  - Certain ILMT / TADd use exceptions may apply

#### PLEASE NOTE:

• The above is only a summary. For details about sub-capacity licensing requirements, see the Sub-capacity Attachment and other information referred to above, at **Passport Advantage Virtualization Capacity website** 

Customers are responsible for the installation of the IBM License Metric Tool and for the server it runs on.

# Sun Microsystems Solaris x86 Server Virtualization Environment - Definitions

### Container

- A Container represents a complete system with processors, memory, disk, network resources and is where processing capacity is available to the IBM software
- Multiple Containers can share physical resources and run side by side on the same server

### CPU – Virtual CPU

- Each Container is assigned a CPU quantity
- The processing capacity of a CPU cannot be more than one physical processor core
- Each CPU is equal to one core for PVU licensing

### Single Server

 A stand alone server that provides resources (i.e. processor core capacity) to the Containers

# License counting in a "Single Server"

| 1 Server          | 8 Virtual Cores |             |             |                                                                                             | 8 Physical Cores                                                                                    |  |
|-------------------|-----------------|-------------|-------------|---------------------------------------------------------------------------------------------|----------------------------------------------------------------------------------------------------|--|
|                   |                 | Serv        | er 1        | Lice                                                                                        | nse counting for Solaris on x86 server                                                              |  |
|                   |                 | Container 1 | Container 2 | <ul> <li>Eligible Virtualization Technology can be<br/>used to create Containers</li> </ul> |                                                                                                    |  |
| Software Products |                 | MQ<br>WAS   | MQ          | quantity<br>• Each CP                                                                       | Each container is assigned a CPU<br>quantity<br>Each CPU is equal to one core for PVU<br>licensing. |  |
| CPU (cores)       |                 | 4           | 4           | •                                                                                           | License PVUs for the maximum number<br>of CPUs (cores) in the Conatiner(s)                          |  |
| Physical Cores    |                 | 8           |             |                                                                                             | available to the product                                                                            |  |

For above example, the PVU Virtualization Capacity licensing requirement is based on the maximum number of CPUs (cores) in the Container/Zone available to a product

| Cores to License | Container 1 | Container 2 | Virtualization<br>Capacity | Full<br>Capacity |
|------------------|-------------|-------------|----------------------------|------------------|
| MQ software      | 4           | 4           | 8                          | 8                |
| WAS software     | 4           | -           | 4                          | 8                |

IBM Passport Advantage Software – Virtualization Capacity Licensing for Sun Solaris x86 Server Virtualization

# License counting in a "Single Server"

Virtualization Capacity greater than

**Full (Physical) Capacity** 

| 1 Server | 9 Virtual Cores | 8 Physical Cores |  |
|----------|-----------------|------------------|--|
|          |                 | -                |  |

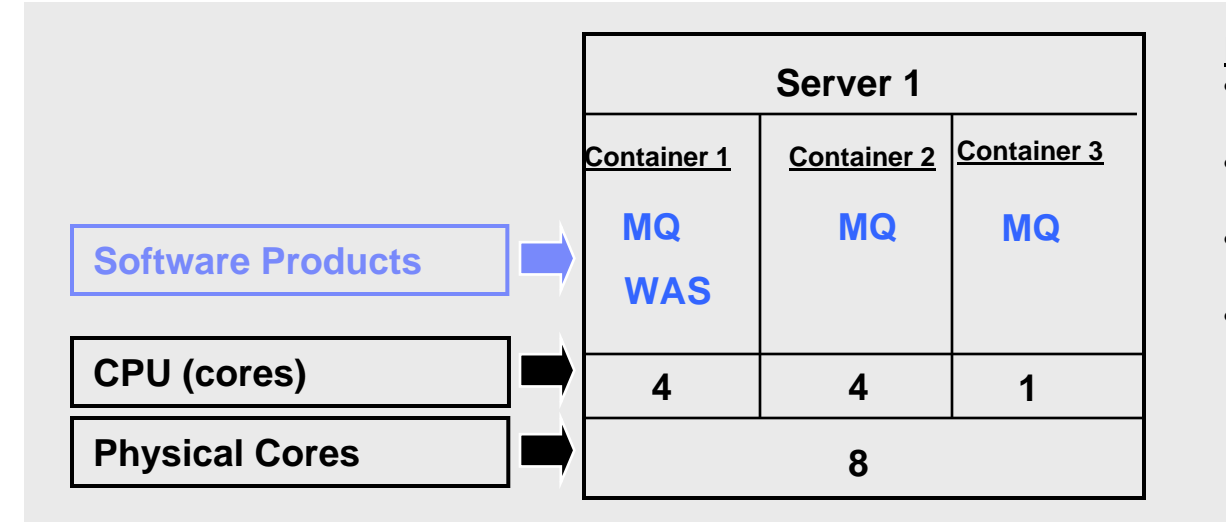

#### License counting for Solaris on x86 server

- Eligible Virtualization Technology can be used to create Containers
- Each container is assigned a CPU ٠ quantity

- Each CPU is equal to one core for PVU licensing.
- License PVUs for the maximum number of CPUs (cores) in the Conatiner(s) available to the product
  - the lower of the sum of CPU(s) or the full capacity of the server

For above example, the PVU Virtualization Capacity licensing requirement is based on the maximum number of CPUs (cores) in the Container(s) available to a product

License Rule: lower of the Virtualization Capacity or Full (Physical) Capacity available in the Server

| Cores to License | Container<br>1 | Container<br>2 | Container<br>3 | Virtualization<br>Capacity | Full<br>capacity |
|------------------|----------------|----------------|----------------|----------------------------|------------------|
| MQ software      | 4              | 4              | 1              | 9                          | 8                |
| WAS software     | 4              | -              |                | 4                          | 8                |

### Sun Microsystems Solaris x86 Server Virtualization Environment - Licensing Rules

- <u>Single Server</u>: (A stand alone server that provides resources (i.e. processor core capacity) to the Containers)
  - License PVUs for the maximum number of CPUs (cores) in the Container(s) available to the Eligible Product

Iower of the sum of CPU or Full (physical) Capacity of the server

- The licensing rules in the preceding pages reflect how ILMT will operate to calculate PVUs
- If ILMT does not yet support a Eligible Virtualization Environment, or you qualify for an exception to use ILMT, you will need to follow the Manual Calculation of Virtualization Capacity.
- The Manual Calculation of Virtualization Capacity rules can be found in the following pages
- To find out if a Eligible Virtualization Technology is supported by ILMT visit <u>Passport Advantage Sub-capacity licensing information</u>

# Manual Calculation of Virtualization Capacity

- <u>Eligibility Criteria</u>: Customers must use the IBM License Metric Tool, with the following exceptions
  - ILMT does not support the Eligible Virtualization Environment
  - Customer has fewer than 1000 employees and contractors Tool recommended
  - Customer server Full Capacity licensing for a PVU product is less than 1000 PVUs (on servers with an Eligible Virtualization Environment) - Tool recommended
- <u>Requirements</u>: For the above exceptions, customers must manually manage, track and prepare Audit Reports
  - An Audit Report must be prepared at least once per quarter and identify the following detail: Each Eligible Sub-Capacity Product deployed in each Eligible Virtualization Environment
  - An Eligible Virtualization Environment can be a Single Server or a Group of Servers (Server Cluster)
  - In addition to the above detail, the report should provide a summary total of the required number of PVUs by and for each Eligible Sub-Capacity Product
  - Audit Reports must be prepared as frequently as is required to maintain a history of increases to Virtualization Capacity and Full Capacity
  - Each Audit Report must be **<u>signed and date stamped</u>**, at least once per quarter

The above is only a summary. For detailed terms please see the **Passport Advantage Sub-capacity** licensing information

# Manual Calculation of Virtualization Capacity – Rules

- <u>Single Server</u>: (A stand alone server that provides resources (i.e. processor core capacity) to the Containers)
  - License PVUs for the maximum number of CPUs (cores) in the Container(s) available to the Eligible Product

•lower of the sum of CPU or Full (physical) Capacity of the server

IBM Passport Advantage Software – Virtualization Capacity Licensing for Sun Solaris x86 Server Virtualization

# Manual Calculation of Virtualization Capacity - Worksheet Example

### Worksheet has 3 tabs

## Use the following tabs

- Instructions & Information
- Single Server

Web Link: Worksheet for Manual Calculation of Virtualization Capacity

| VIRTUALIZATION ENVIRONMENT - SINGLE SERVER                                                                                                    |                                                                                                    |                                                                           |  |  |  |  |
|----------------------------------------------------------------------------------------------------|----------------------------------------------------------------------------------------------------|---------------------------------------------------------------------------|--|--|--|--|
| - This worksheet is for one standalone server for one Software Product                                                                               |                                                                                                    |                                                                           |  |  |  |  |
| - Per the Instructions on the first tab, you may choose t                                                                                            | - Per the Instructions on the first tab, you may choose to leverage this approach or develop / leverage |                                                                           |  |  |  |  |
| your own processes and reporting format so long as you capture all of the information below                                                          |                                                                                                    |                                                                           |  |  |  |  |
| - Enter data in input fields below (shaded area)                                                                                                    |                                                                                                    | * Mandatory                                                               |  |  |  |  |
| Date of this Audit Report *                                                                                                    |                                                                                                    | March 31, 2009                                                            |  |  |  |  |
| Product Name *                                                                                                    | IBM WEBSP                                                                                               | PHERE APPLICATION SERVER INETWORK DEPLOYMENT                              |  |  |  |  |
| Program Identification Number (57xx-xxx)                                                                                                    |                                                                                                    | 5724-H88                                                                  |  |  |  |  |
| P/N Description                                                                                                    | IBM WEBSP                                                                                               | PHERE APPLICATION SERVER NETWORK DEPLOYMENT<br>PROCESSOR VALUE UNIT (PVU) |  |  |  |  |
| Part Number                                                                                                    | D55WJLL                                                                                                 |                                                                           |  |  |  |  |
| Server ID / Location                                                                                                    | s                                                                                                    | erver ID # F6015; Bldg 1, Room 1, Somers, NY                              |  |  |  |  |
| Server Vendor / Brand<br>Server Model                                                                                                    |                                                                                                    | IBM System x                                                              |  |  |  |  |
|                                                                                                    |                                                                                                    | XXXXX                                                                     |  |  |  |  |
| Virtualization Technology used *                                                                                                    |                                                                                                    | VMware ESX 3.5                                                            |  |  |  |  |
| Processor Technology (Vendor, Brand, Type, Model#) * (A)                                                                                             | Intel Xeon Quad Core Model 35XX                                                                         |                                                                           |  |  |  |  |
| PVUs per core * (A)                                                                                                    | 70                                                                                                    |                                                                           |  |  |  |  |
| Total Activated Cores on Server * (C)                                                                                                    | 8                                                                                                    |                                                                           |  |  |  |  |
| Full Capacity PVUs for Server * (C)                                                                                                    | 560<br>DO NOT DELETE ROW                                                                                |                                                                           |  |  |  |  |
| VM, Partition ID *                                                                                                    | Cores (B)                                                                                               |                                                                           |  |  |  |  |
| (whatever identifier used for any subdivision of a server such                                                                                       | per Partition                                                                                           |                                                                           |  |  |  |  |
| as LPAR #, IP address, hostname, etc.)                                                                                                    | or VM *                                                                                                 | User Comments                                                             |  |  |  |  |
| A                                                                                                    | 4                                                                                                    |                                                                           |  |  |  |  |
| в                                                                                                    | 4                                                                                                    |                                                                           |  |  |  |  |
| с                                                                                                    | 2                                                                                                    |                                                                           |  |  |  |  |
| D                                                                                                    | 2                                                                                                    |                                                                           |  |  |  |  |
|                                                                                                    |                                                                                                    |                                                                           |  |  |  |  |
|                                                                                                    |                                                                                                    |                                                                           |  |  |  |  |
| Sum of Virtual Cores *                                                                                                    | 12                                                                                                    |                                                                           |  |  |  |  |
| PVUs per core *                                                                                                    | 70                                                                                                    |                                                                           |  |  |  |  |
| Virtualization Capacity PVUs by Product for Server *                                                                                                 | 840                                                                                                    |                                                                           |  |  |  |  |
| PVU Licenses required by Product for Server * (C)                                                                                                    | 560                                                                                                    |                                                                           |  |  |  |  |
| * Mandatory Field                                                                                                    |                                                                                                    |                                                                           |  |  |  |  |
| (A) PVU's required for each physical processor core are listed on the PVU table (see link below, including vendor/brand designations)                |                                                                                                    |                                                                           |  |  |  |  |
| http://www-01.ibm.com/software/lotus/passportadvantage/pvu_licensing_for_customers.html                                                              |                                                                                                    |                                                                           |  |  |  |  |
| (B) For purposes of 'Manual Calculation' of Virtual Capacity, 1 virtual core (or CPU) is equivalent to 1 physical core. Enter values in whole cores. |                                                                                                    |                                                                           |  |  |  |  |
| (C) Lower of Full Capacity or Virtualization Capacity                                                                                                |                                                                                                    |                                                                           |  |  |  |  |
| ▶ ▶ <mark>\ Instructions + Information </mark> \Single Server ⟨                                                                                      | Group of Se                                                                                             | rvers "Cluster" /                                                         |  |  |  |  |

# Key Web Links

# PVU

PVU table and other information

# Sub-capacity

- Passport Advantage Sub-capacity licensing information
- Virtualization Capacity License Counting Rules
- Sub-capacity licensing attachment